## **GESTIÓN PRESUPUESTARIA DE LAS INVERSIONES**

**RD N° 009-2020-EF/50.01 RD N° 012-2020-EF/50.01, RD N° 015-2020-EF/50.01 y DU N° 057-2020 DU N° 070-2020**

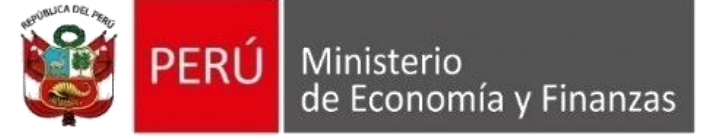

- **Fecha de publicación RD N° 009: 06 febrero 2020**
- **Fecha de publicación RD N° 012: 11 febrero 2020**
- **Fecha de modificación RD N° 015: 9 mayo 2020**
- **Fecha de publicación DU N° 057: 19 mayo 2020**
- **Fecha de publicación DU N° 070: 19 junio 2020**
- 

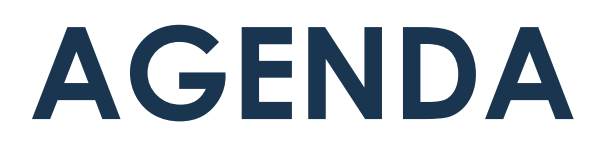

Programación Multianual Presupuestaria y Formulación Presupuestaria de inversiones

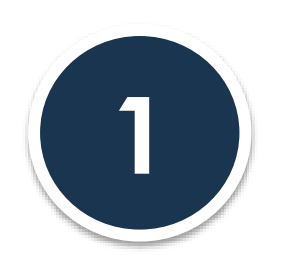

Modificaciones presupuestarias en materia de inversiones y proyectos

Nueva normativa en el marco la reactivación económica DU N° 070-2020

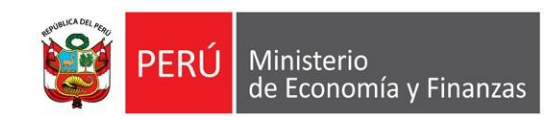

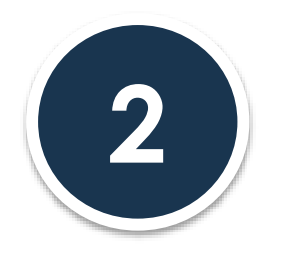

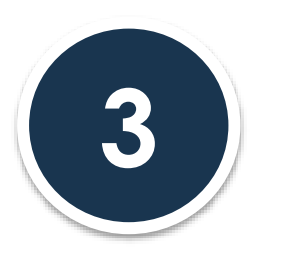

## **¿Cuáles son las fases del proceso presupuestario?**

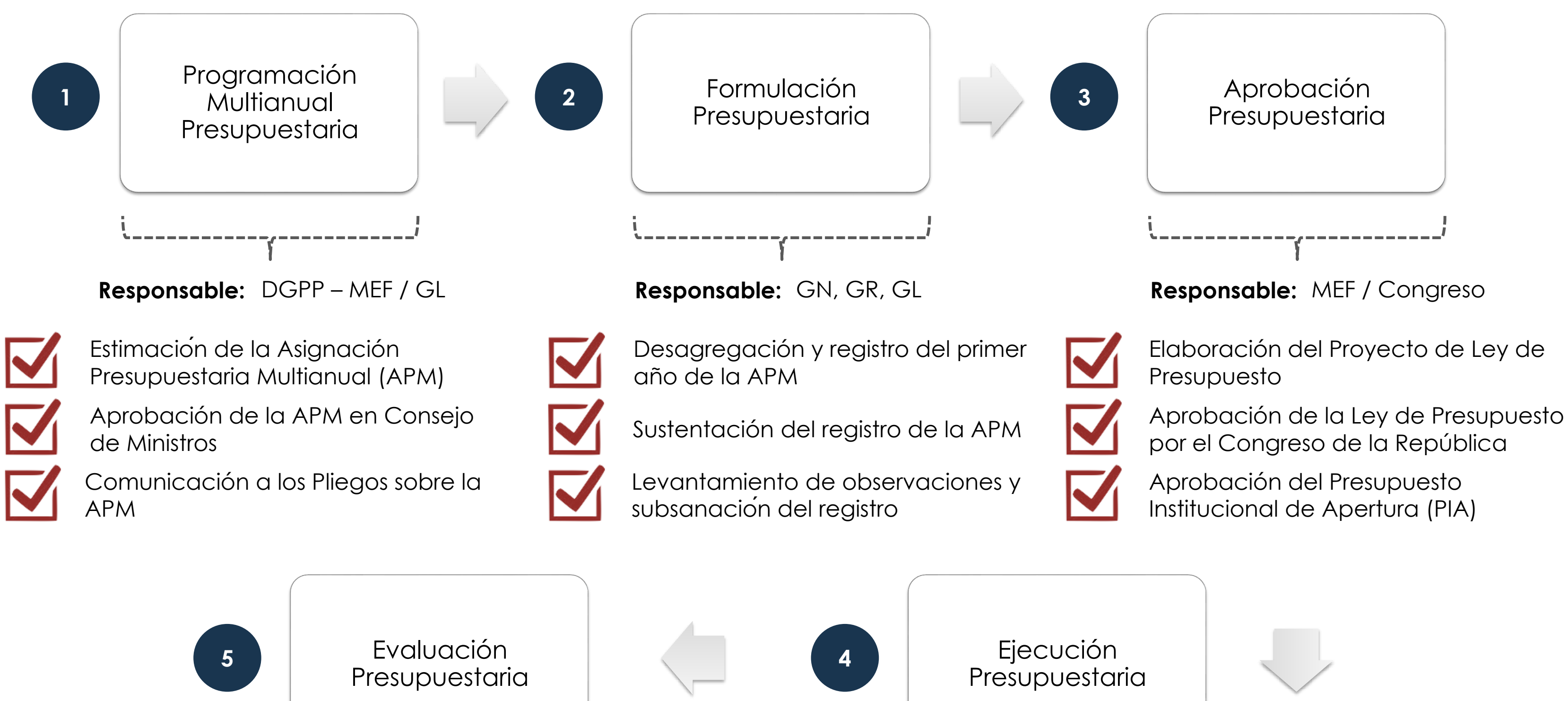

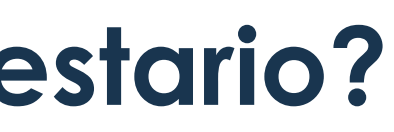

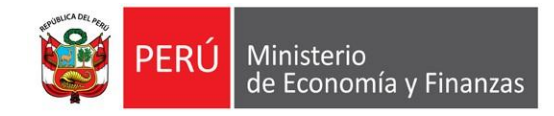

Institucional de Apertura (PIA)

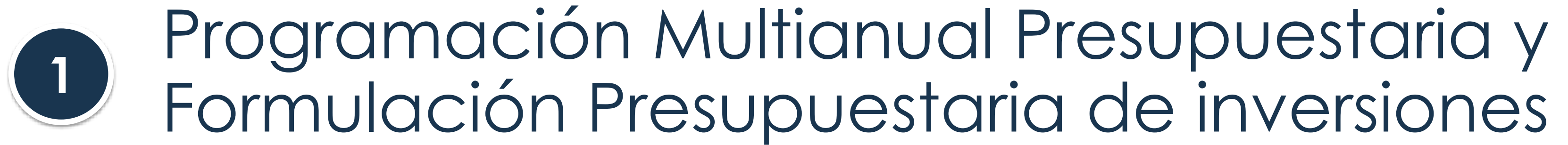

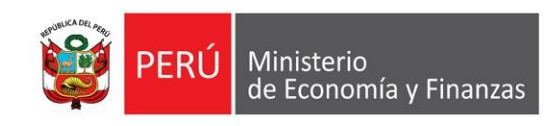

## **Fases del proceso presupuestario**

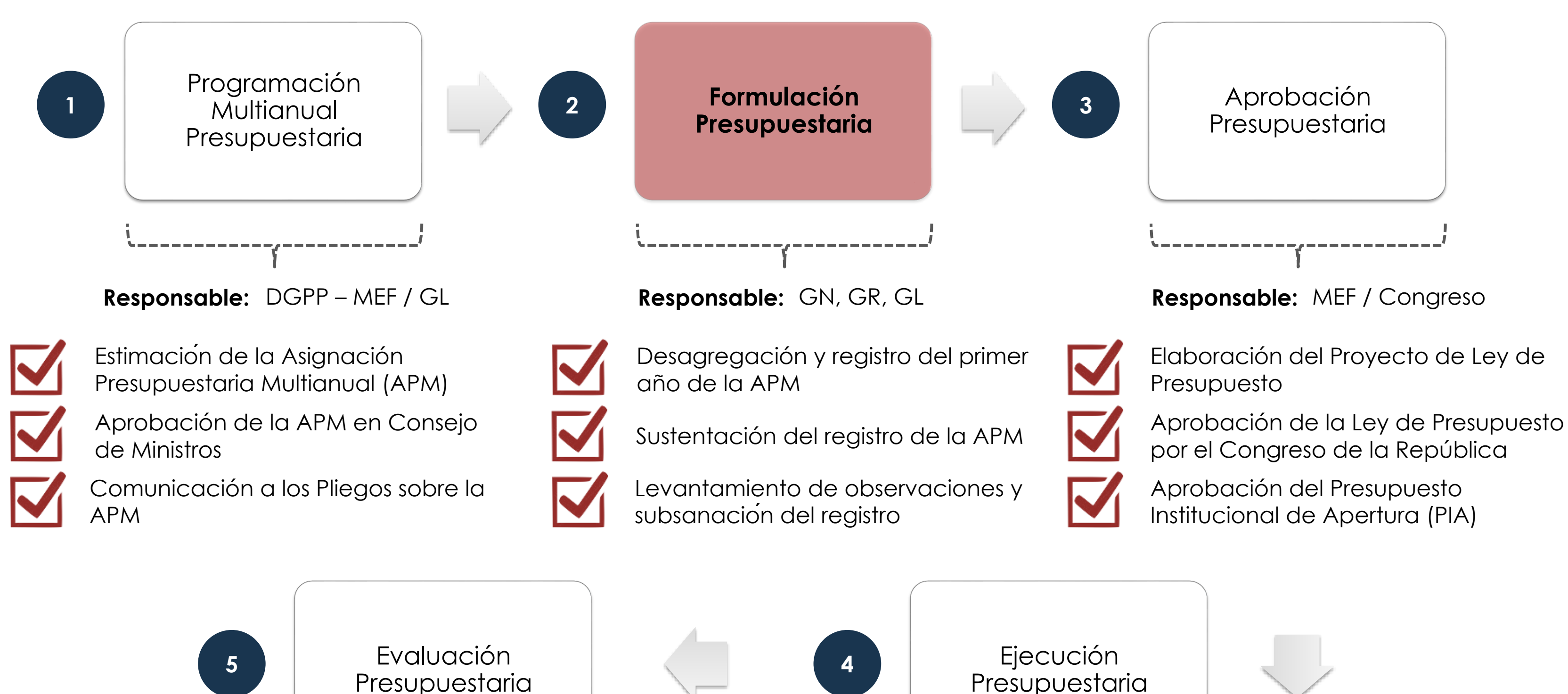

![](_page_4_Picture_2.jpeg)

• Para iniciar priorización, la entidad deberá ordenar las inversiones según su estado en la fase de ejecución, priorizando aquellas que contribuyan con el **cierre de brechas** y la prestación **inmediata del servicio publico a la población**.

• Inversiones que contribuyan al cierre de brechas prioritarias en el territorio de acuerdo a su diagnostico.

## **¿Cómo priorizar las inversiones?**

### **EJECUTABILIDAD**

- Proyección de la ejecución de las inversiones acorde con su capacidad operativa y financiera, no necesariamente según el cronograma inicial.
- Considerar los procedimientos y plazos establecidos en los sistemas administrativos.

• Inversiones que cuenten con mayor avance de ejecución física y financiera para asegurar la prestación oportuna del servicio.

![](_page_5_Picture_4.jpeg)

### **CIERRE DE BRECHA\* Criterios para priorización según orden de prelación 1**

**2**

**3**

\* Si bien no está en la Directiva de Programación y Formulación de Presupuesto se recomienda usarlo.

![](_page_5_Picture_10.jpeg)

![](_page_5_Picture_12.jpeg)

![](_page_5_Picture_13.jpeg)

![](_page_5_Picture_15.jpeg)

## **¿Cómo formular el presupuesto para inversiones?**

• La desagregación de la APM debe orientarse a inversiones que integren la **Programación Multianual de Inversiones** (PMI) y priorizar aquellas que cumplan con lo siguiente:

### **PASO1: Listar inversiones según Orden de prelación**

Tienen prioridad las inversiones próximas a liquidarse y con mayor avance de ejecución física, seguidas de aquellas con estudios aprobados o en elaboración.

### **Dentro de cada orden de prelación, se deben priorizar:**

Se deben programar los recursos para la operación y mantenimiento de las inversiones.

- 1. Inversiones con contratos suscritos o Buena Pro consentida.
- 2. Inversiones con mayor grado de avance respecto al costo actualizado.
- -
- 

![](_page_6_Picture_11.jpeg)

### **Otras consideraciones**

• Si la inversión no se encuentra en el PMI, se debe incorporar mediante el **Módulo de Inversiones No Previstas**.

• **No** se debe financiar la sostenibilidad de transferencias de los sectores, FONDES, ni la reactivación 2021 (DU N° 070-2020).

### **PASO 2: Asignar presupuesto según criterios de priorización**

## **Sustentación de la Formulación Presupuestaria**

• Dirección General de Presupuesto Público.

• Dirección General de Programación Multianual de Inversiones.

• Dirección General de Política de Promoción de la Inversión Privada.

• Dirección General del Tesoro Público.

## **Agenda de la reunión**

• Presentación del Pliego: objetivos institucionales y sustentación general de APM 2021-2023.

• Análisis por componentes de gasto, entre ellos, Gasto de Capital. Se revisará el cumplimiento de los criterios de priorización.

![](_page_7_Figure_2.jpeg)

![](_page_7_Picture_3.jpeg)

![](_page_7_Picture_4.jpeg)

• Culminado el registro de la desagregación de la APM 2021, la entidad debe participar de **reuniones de sustentación** sobre su Formulación Presupuestaria y, posteriormente, **subsanar las observaciones** que realice la DGPP, en el marco de los establecido en la Directiva N° 001-2020-EF/50.01.

![](_page_8_Picture_0.jpeg)

![](_page_8_Picture_1.jpeg)

## **Fases del proceso presupuestario**

Elaboración del Proyecto de Ley de

![](_page_9_Figure_1.jpeg)

![](_page_9_Picture_2.jpeg)

Aprobación de la Ley de Presupuesto por el Congreso de la República

Aprobación del Presupuesto Institucional de Apertura (PIA)

## **¿Cuándo se requiere opinión previa para anular recursos de inversiones y proyectos?**

• Aquellas viables o aprobadas y activas, y • Con **expediente técnico o documento equivalente aprobado** y registrado en el en el Banco de Inversiones.

**Financiadas con recursos de contrapartidas derivadas de operaciones de endeudamiento externo**, con excepción de aquellas que financia la Gestión del Programa, que habiliten inversiones fuera del convenio de préstamo.

• Aquellos con **compromisos de pago en uno o varios contratos vigentes** registrados en el SIAF-SP.

• El artículo 13 del DU N° 014-2020 dispone que para anular recursos de inversiones y proyectos en **etapa de ejecución** se requiere opinión previa favorable de la OPMI de la entidad.

![](_page_10_Picture_4.jpeg)

- 
- **2** En **etapa de ejecución** con costo actualizado **superior a los S/200 000 000.00**.
- 

**3** En **etapa de ejecución** enmarcadas en el mecanismo de **Obra por impuestos**.

![](_page_10_Picture_10.jpeg)

• Adicionalmente, se requiere opinión de la OPMI y de la DGPP del MEF cuando se anulen recursos de inversiones:

![](_page_10_Figure_2.jpeg)

## **¿Cuál es el rol de la OPMI y de la Oficina de Presupuesto?**

• Según lo establecido en los Lineamientos sobre modificaciones presupuestarias en materia de inversiones y proyectos, la OPMI y la Oficina de Presupuesto realizan lo siguiente:

> • Verifica que el **monto máximo a anular** sea: <u>nes</u>: PIM – programación financiera nato 12B (Banco de Inversiones) t<u>os</u>: PIM – certificado (SIAF)

### **OPMI Oficina de Presupuesto**

• **Proyectos** fuera del marco del Invierte.pe eria de anulación y habilitación) y **materia presupuestaria**

si los **proyectos** se encuentran en e ejecución

![](_page_11_Picture_386.jpeg)

Se pueden **anular** recursos de inversiones/proyectos **en ejecución** si**:** (i) hay impedimento comprobable que retrase y/o haga inviable su ejecución; (ii) se encuentren finalizadas; (iii) financian el mismo Programa de Inversión. Ello solo puede **habilitar** inversiones y proyectos en etapa de ejecución (ET vigentes en el caso de inversiones) y conceptos priorizados.

Si se trata de **anulación** de inversiones/proyectos que **no** están en **ejecución:** 1. Solo se pueden destinar los recursos hacia inversiones y proyectos, priorizando aquellos en ejecución y con mayor grado de avance financiero.

![](_page_11_Picture_7.jpeg)

![](_page_11_Picture_387.jpeg)

![](_page_11_Picture_3.jpeg)

• La OPMI y la Oficina de Presupuesto deben de verificar el cumplimiento de las siguientes **condiciones** para la habilitación de recursos**:**

## **¿Qué se puede financiar con los recursos anulados?**

![](_page_12_Picture_436.jpeg)

![](_page_12_Picture_3.jpeg)

### **No requieren**

Opinión favorable de la OPMI y/o de Presupuesto, pero sí validación de ciertos aspectos por parte

### **ANULACIONES HABILITACIONES CONDICIONES**

e puede realizar

suede realizar, se solicita ante oficio a la DGPP – MEF rio registro en el Módulo de la – SIAF)

uede realizar, se solicita iante correo

Jede realizar

uede realizar, priorizando la era con mayor grado de ice financiero.

ante oficio a la DGPP - MEF

ouede realizar, se solicita ante oficio a la DGPP - MEF

Se puede realizar, como una excepción, asegurando la cartera en ejecución.

![](_page_13_Figure_1.jpeg)

Se puede realizar, como una excepción, asegurando la cartera en ejecución. **Requieren** Opinión

favorable de la OPMI y/o de Presupuesto

Se puede realizar, se solicita mediante oficio a la DGPP -

Se puede realizar, se solicita mediante oficio a la DGPP -

## **¿Qué se puede financiar con los recursos anulados?**

### **Si la anulación se realiza con cargo a recursos de ROOC interno (bonos soberanos):**

1. La OPMI debe verificar que solo se habiliten inversiones o programas de inversión.

![](_page_13_Picture_4.jpeg)

![](_page_13_Picture_5.jpeg)

Inversiones y proyectos en etapa de

![](_page_14_Picture_433.jpeg)

Se puede realizar, como una :ión, asegurando la en ejecución.

> de realizar, como una ión, asegurando la en ejecución. **Requieren** Opinión

de realizar

de realizar

favorable de la OPMI y/o de Presupuesto, y de la **DGPP - MEF**

de realizar

rede realizar, se mediante correo

![](_page_14_Picture_434.jpeg)

**A**

**B**

**ANULACIONES HABILITACIONES CONDICIONES**

riveisión y proyectos en elapa de seus ser puede realizar

**Requieren** Opinión favorable del **Gobierno Nacional** 

![](_page_14_Picture_17.jpeg)

**C**

## **¿Cuándo se requiere opinión del MEF o el sector?**

![](_page_15_Picture_0.jpeg)

![](_page_15_Picture_1.jpeg)

## **¿Qué financia el DU N° 070-2020 para la reactivación económica?**

- El DU N° 070-2020 financia medidas en materia de inversión pública y gasto corriente por más de **S/ 6,635** millones, de los cuales **S/ 1,096** corresponden a **inversiones**.
- Además, durante el 2020, autoriza a los GR y GL a financiar IOARR con recursos de Canon, sobrecanon, regalía minera, FOCAM de libre disponibilidad, así como ROOC para IOARR en función salud.

![](_page_16_Figure_3.jpeg)

1/ Otros gastos de capital: Bonos del MVCS, Trabaja Perú y evaluación de los proyectos de inversión de Educación.

![](_page_16_Picture_5.jpeg)

558 PI + IOARR

## **Tareas de GR / GL para ejecutar las inversiones del DU 070**

![](_page_17_Figure_10.jpeg)

### **Tareas para la ejecución de recursos**

Registrar las inversiones en el PMI

![](_page_17_Picture_12.jpeg)

GRs y GLs: informar al sector correspondiente el avance físico y financiero de las inversiones.

![](_page_17_Picture_14.jpeg)

Registrar los recursos en la **Actividad 5006373**  Promoción, implementación y ejecución de actividades para la Reactivación Económica

- Objetivo en los 3 niveles de gobierno: **ejecutar el 100%** de recursos transferidos para la reactivación.
- Se transfirieron mediante DU **S/ 756 millones** para financiar inversiones, y se autorizó la transferencia mediante Decreto Supremo de **S/ 340 millones** adicionales previo cumplimiento de determinadas tareas.

### **Tareas para obtener el financiamiento mediante Decreto Supremo**

![](_page_17_Picture_4.jpeg)

S

![](_page_17_Figure_16.jpeg)

![](_page_17_Picture_17.jpeg)

### **Medidas para el financiamiento de la reactivación económica (DS/DU)**

**Agricultura** (S/ Millones) : opinión técnica favorable de MINAGRI a los ET. **Plazo**: 29 de julio. **<sup>1</sup>**

![](_page_17_Picture_6.jpeg)

**Vivienda y saneamiento**: registro, aprobación y elaboración de ET de IOARR. **Plazo**: 13 de agosto.

### **Consultas generales**

Envía tu consulta al sectorista de la DGPP correspondiente a tu región.

[https://www.mef.gob.pe/](https://www.mef.gob.pe/es/directorio-pp/direccion-de-articulacion-y-presupuesto-territoral) es/directoriopp/direccion-dearticulacion-ypresupuesto-territoral

![](_page_18_Figure_5.jpeg)

# **¿Aún tienes dudas?**

![](_page_18_Picture_1.jpeg)

### **Preguntas frecuentes**

Accede a la base de preguntas frecuentes correspondiente a los diferentes sectores.

[https://www.mef.gob.pe](https://www.mef.gob.pe/es/capacitaciones-virtuales-2020) /es/capacitacionesvirtuales-2020

![](_page_18_Picture_9.jpeg)

![](_page_18_Picture_10.jpeg)

![](_page_18_Picture_11.jpeg)

### **Asistencia técnica personalizada**

Accede al directorio de Asistentes técnicos a nivel nacional y agenda tu reunión virtual.

### **CONECTA MEF**

[www.mef.gob.pe/con](http://www.mef.gob.pe/conectamef) ectamef

## **Pasos para la presentación de la solicitud al MEF**

![](_page_19_Picture_1.jpeg)

**Paso 1**

Efectuar el registro de la solicitud de modificación en el módulo web "Modificación del Presupuesto en Inversiones Públicas" previo al envío de la solicitud, el mismo que se encuentra en el siguiente enlace:\*

**[http://dnpp.mef.gob.pe/app\\_notaproy/login.zul](http://dnpp.mef.gob.pe/app_notaproy/login.zul)**

**Compromiso por parte del Titular de la Entidad sobre la priorización de los recursos** del pliego hasta la ación o habilitación, en los años

**ha** *a**dea* **dece de de** *de dece dece dece dece mencionado (opcional).* 

*\*La solicitud se encontrará en estado pendiente hasta su evaluación.*

![](_page_19_Picture_490.jpeg)

**Informe de opinión favorable de la Oficina de Programación Multianual de Inversiones** (OPMI)

\*\*Las modificaciones serán aprobadas por la DGPP hasta por el monto que corresponda según el cumplimiento de los requisitos. La DGPP podrá solicitar documentación adicional a las entidades que requieran complementar o subsanar observaciones al sustento presentado mediante oficio. Las modificaciones que hayan solicitado opinión favorable de la DGPP serán atendidas mediante oficio. Las modificaciones que requieran validación de la DGPP serán atendidas mediante *la aprobación de la nota modificatoria en el sistema, de corresponder.*

![](_page_19_Picture_8.jpeg)

![](_page_19_Picture_9.jpeg)

![](_page_19_Picture_10.jpeg)

r acompañado con lo siguiente:\*\*

## **Contenidos de los informes sustentatorios de la Oficina de Presupuesto y de la OPMI para la anulación**

\*Si se actualiza el estado de cierre de la inversión en el Banco de Inversiones, la modificación no requerirá opinión favorable de la DGPP de tratarse de inversiones cuyo monto total actualizado sea superior a los S/ 200 000 000 (DOSCIENTOS MILLONES Y 00/100 SOLES) o inversiones que se desarrollan mediante el mecanismo de Obras por Impuestos.

![](_page_20_Picture_18.jpeg)

Ministerio<br>de Economía y Finanzas

### Respecto a las **inversiones/proyectos cuyos recursos sean materia de anulación**, el informe debe contener:

Para sustentar que una inversión cuenta con impedimento que retrase y/o haga inviable su ejecución en el presente año fiscal

![](_page_20_Picture_3.jpeg)

Se deberá **detallar dicho impedimento** y, de ser el caso, adjuntar el **informe de paralización** del año en curso. Adicionalmente, se deberá **actualizar la programación** de ejecución financiera en el **Formato N° 12-B**.

![](_page_20_Picture_6.jpeg)

El informe favorable de la OPMI y de la Oficina de Presupuesto debe señalar si brinda opinión favorable **o no respecto a la habilitación y anulación de cada inversión o proyecto planteado.**

Se deberá presentar la **resolución de liquidación financiera** de todos los contratos o **sustento de la liquidación de obra** para la modalidad de ejecución de administración directa\*

Para sustentar que la inversión en materia de anulación forma parte del mismo Programa de Inversión que las inversiones en materia de habilitación

![](_page_20_Picture_9.jpeg)

**3.** Deberá contener la **información de las inversiones** contenidas en el referido Programa de Inversión o **registrar dicha información en el Banco de Inversiones**

*Para sustentar que una inversión se encuentra finalizada*

Mediante el informe de la Oficina de Presupuesto, se deberá **señalar y verificar** que:

**MONTO MÁXIMO A SER** 

![](_page_20_Picture_13.jpeg)

![](_page_20_Figure_15.jpeg)

- 
- 
- 
- 
- 
- 
- 
- **ANULADO PIM 2020 FORMATO N° 12-B: Programación Financiera Actualizada**
	-
	-

## **Otros modificaciones presupuestarias con cargo a recursos de inversiones y/o proyectos (i)**

En los siguientes casos la **Oficina de Presupuesto** de la entidad debe registrar la nota modificatoria en el módulo web **"Modificación del Presupuesto en Inversiones Públicas"** y remitir un oficio a la DGPP adjuntando la siguiente información:

### **Transferencias financieras**

屈豪

ု<br>|∺|

- **Registro** de la información del **convenio y/o adenda** en el Módulo de información de Convenios, previo a realizar la solicitud de aprobación de la nota modificatoria a la DGPP.
- **THE STAIR** Indicar el **monto de la transferencia, las inversiones o proyectos a financiar** y **la entidad** que recibirá los recursos.
- 匾 **Sustento de la propuesta de modificación presupuestaria**.\*
- 見 Contar con **convenio suscrito** que sustente la transferencia financiera.
- 自 Contar con **Acuerdo de Consejo Regional o Acuerdo Municipal**, según corresponda.
	- **Informe de opinión favorable de la OPMI y/o de la Oficina de Presupuesto**.\*\*
- En caso la modificación presupuestaria implique la anulación de créditos presupuestarios a que hace referencia el numeral 13.2 del artículo 13 del Decreto de Urgencia Nº 014-2019, se deberá considerar adicionalmente lo señalado  $\bullet$ en el inciso 5.5 del numeral 5 de los Lineamientos, y solicitar opinión favorable a al DGPP.

\*De acuerdo a las condiciones establecidas en el literal iii) del inciso 7.3 del numeral 7 de los Lineamientos.

\*\*Solo en caso que la transferencia se efectué para habilitar inversiones o proyectos distintos a las inversiones o proyectos materia de anulación. conforme el inciso 5.3 del numeral 5 de los Lineamientos.

![](_page_21_Picture_13.jpeg)

## **Pago del servicio de deuda en gobiernos regionales y gobiernos locales\***

![](_page_22_Picture_2.jpeg)

**Sustento de la propuesta de modificación presupuestaria** que valide que el monto a ser anulado por inversión o proyecto no supere la diferencia entre el PIM y el monto certificado, según SIAF, ni el monto de habilitación de la actividad.

![](_page_22_Picture_4.jpeg)

**Cronograma de pagos de la entidad financiera** que sustentan la necesidad de pago de deuda. Asimismo, que la información del cronograma de pagos y el monto de las obligaciones se encuentre registrada en el Módulo de Deuda – SIAF a cargo de la Dirección General del Tesoro Público.

![](_page_22_Picture_12.jpeg)

### **Reducción o atención de desastres\*\***

![](_page_22_Picture_7.jpeg)

Registrar la **nota modificatoria** en el módulo web **"Modificación del Presupuesto en Inversiones Públicas"**

![](_page_22_Picture_9.jpeg)

Solicitar al **sectorista** responsable del Pliego en la DGPP su **validación mediante correo electrónico oficial**, adjuntando información de sustento conforme a lo dispuesto en los artículos 46 y 47 del Decreto de Urgencia N° 014- 2019. No requiere presentar oficio a la DGPP.

## **Otros modificaciones presupuestarias con cargo a recursos de inversiones y/o proyectos (ii)**

![](_page_23_Picture_7.jpeg)

### **Acciones de mantenimiento de infraestructura\***

**Sustento de la propuesta de modificación presupuestaria** que valide que el monto a ser anulado por inversión no supere la diferencia entre el PIM y el monto certificado, según SIAF, y cumpla con lo expuesto en la Trigésima Sexta Disposición Complementaria Final del Decreto que aprueba el Presupuesto del Sector Público 2020. Asimismo, el monto de anulación de cada inversión no debe superar el monto de habilitación de la actividad.

<u>တု</u>

 $\bullet$ 

同

- **Informe de opinión favorable de la OPMI y/o de la Oficina de Presupuesto**, conforme el inciso 4.3 del numeral 4 de los Lineamientos.
- En caso la modificación presupuestaria implique la anulación de créditos presupuestarios a que hace referencia el numeral 13.2 del artículo 13 del Decreto de Urgencia Nº 014-2019, se deberá considera adicionalmente lo señalado en el inciso 5.5 del numeral 5 de los Lineamientos, y solicitar opinión favorable a al DGPP.

## **Otros modificaciones presupuestarias con cargo a recursos de inversiones y/o proyectos (iii)**

## **Otros modificaciones presupuestarias con cargo a recursos del Anexo I del DU N° 014-2019**

## **Primera DCF del DU N° 057-2020-EF**

**Las modificaciones presupuestarias en el nivel funcional programático a las que se hace referencia quedan exceptuadas de los numerales 13.2, 13.3 y 13.4 del artículo 13 del Decreto de Urgencia Nº 014-2019.**

\*\*En el marco de los artículos 13 y 14 de la Ley Nº 30693, Ley de Presupuesto del Sector Público para el Año Fiscal 2018, de los artículos 13 y 14 de la Ley Nº 30879, Ley de Presupuesto del Sector Público para el Año Fiscal 2019, y del artículo 15 de la Ley Nº 30970, Ley que aprueba diversas medidas presupuestarias para coadyuvar a la calidad y la ejecución del gasto público y dicta otras medidas.

![](_page_24_Picture_10.jpeg)

La **entidad del Gobierno Nacional remite a la entidad solicitante**, mediante oficio, la **opinión correspondiente a la propuesta de modificación presupuestaria** con copia a la DGPP del MEF.

De manera excepcional, durante el año fiscal 2020:

\*Decreto de Urgencia que aprueba el Presupuesto del Sector Público para el Año Fiscal 2020

Previa opinión favorable de la entidad del Gobierno Nacional que transfirió recursos para las inversiones incluidas en el mismo Anexo I, durante los años fiscales 2018 y 2019\*\*

Podrán realizar **modificaciones presupuestarias** en el nivel funcional programático **con cargo a los recursos que le fueron asignados en el Anexo I**, **para financiar inversiones** bajo el ámbito del Sistema Nacional de Programación Multianual y Gestión de Inversiones.

**Pliegos incluidos en el Anexo I del Decreto de Urgencia Nº 014-2019\***

## **¿Se pueden habilitar inversiones y/o proyectos que no se encuentren en ejecución?**

**Sí**, siempre que la OPMI y/o la Oficina de Presupuesto, según corresponda, verifique que se cumpla con alguna de las siguientes condiciones:

![](_page_25_Picture_2.jpeg)

Si su ejecución se realiza bajo las modalidades de ejecución contractual previstas en la Ley de Contrataciones del Estado **que impliquen, de manera conjunta, la elaboración del expediente técnico y la ejecución de obra**.

![](_page_25_Picture_4.jpeg)

**2.** Si se habilitan inversiones dentro de un **Programa de Inversión y/o convenio de préstamo**.

![](_page_25_Picture_7.jpeg)

Si la totalidad de **cartera de inversiones y proyectos**\* en etapa de ejecución de la entidad **cuenta con financiamiento en el presente año fiscal** en cuyo caso:

- a) Pueden habilitar recursos a inversiones viables o aprobadas y activas en el Banco de Inversiones para financiar la elaboración y/o actualización de expedientes técnicos o documentos equivalentes, y/o la adquisición y saneamiento legal de predios necesarios para la implementación de la inversión.
- b) Las entidades que no se encuentran bajo el ámbito de Invierte.pe pueden habilitar recursos a proyectos.
- c) Acciones para la atención de la emergencia sanitaria nacional que correspondan a gastos de capital no vinculados a proyectos de inversión o inversiones (Actividad: 5006269. Prevención, Control, Diagnóstico y Tratamiento de Coronavirus)

\*La totalidad de la cartera de inversiones y proyectos está constituida por todas aquellas inversiones y proyectos que cuenten con Presupuesto Institucional Modificado (PIM) al momento de efectuar la solicitud de modificación presupuestaria.

![](_page_25_Picture_12.jpeg)